## **UNIVERSITY OF MICHIGAN PROCEDURES FOR CEDING TO QUORUM REVIEW IRB (QUORUM)**

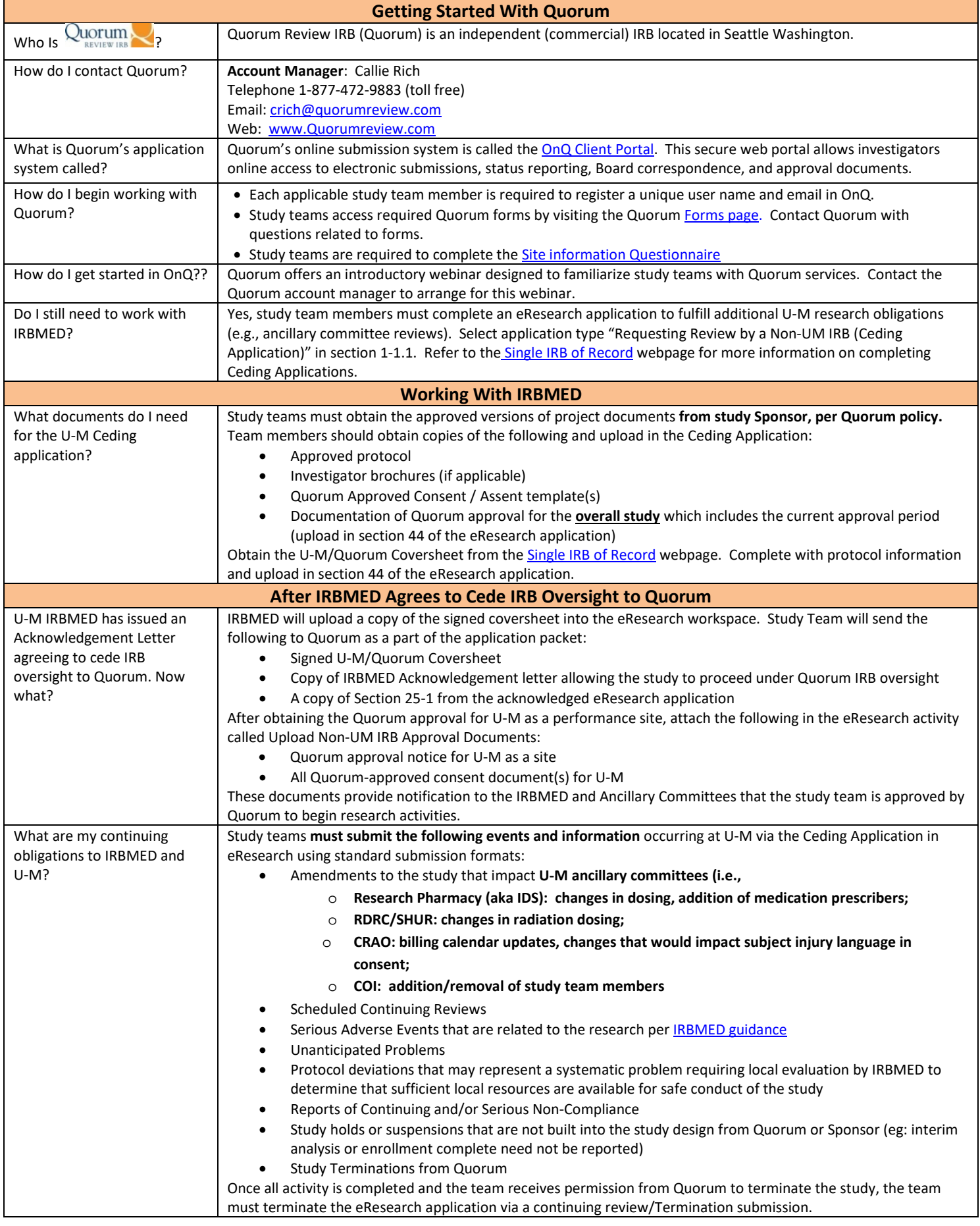